# Inlet and Exhaust Fans

Application support for DM1 Pro

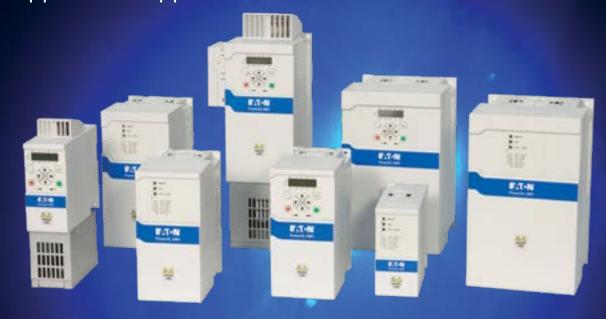

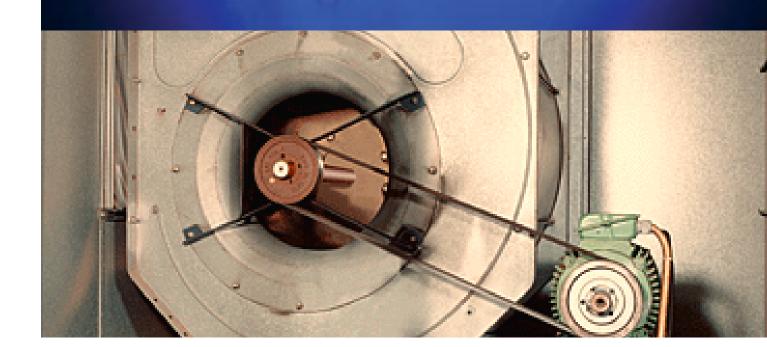

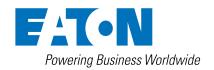

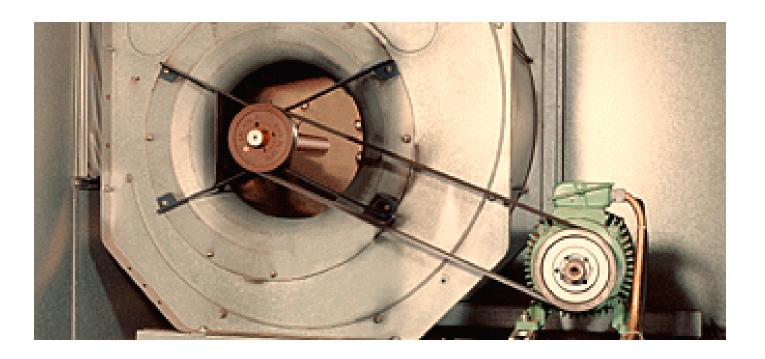

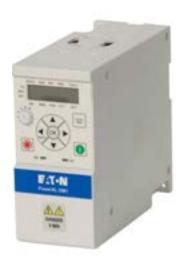

# Energy efficiency for fans

While sizing with an overload of 150% is required for machine applications, 110% is more than adequate for fan applications. This means that the selected DM1. Pro device used can be one motor rating lower, reducing the corresponding acquisition costs as a result.

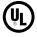

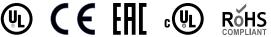

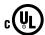

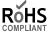

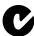

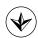

- IP20/IP21 designs provide increased environmental protections
- Conformal coated boards protect against aggressive ambient
- Best-in-Class ambient temperature range from -30°C to 50°C

#### **Fast**

- 14 basic parameters, Quick Start Wizard and PC tools for simpler commissioning
- Group motor rated with fuses and breakers for reduction in labor and material costs
- Programming samples to include DM1 Pro into common used PLC's (Codesys, STEP)
- Ethernet/IP Assist Tool for easy tag integration into RSLogix 5000 software

### Simple

- Shows the most important parameters in a compact menu for fast access. All entries are user-configurable. That saves time finding the desired information
- Extensive on-board communications reduces cost and improves control capabilities
- Pre-configured applications to simplify complex parameter sets, from standard to multi-pump configurations

#### Service & support

- Standard two-year warranty with extensions available through certified commissioning
- Dedicated team of application engineers and technical resources available to provide pre-sales and after-
- Aftermarket program providing spare parts, service and training classes

#### **Application control**

- Hand-Automatic control Operators can switch between manual and automatic
  modes by means of control commands or with the keypad, enabling them to intervene
  in the control system at any time.
- PID controller The internal PID controller makes it possible to maintain a constant
  pressure in the system by continuously controlling the speed based on the process
  value delivered by the system.
- Process variable representation in PID controller Makes things easier for operators by making it possible to directly show pressure / flow rate and monitor them in the motor menu.
- I/O on board Featuring 4 DI, 1AI, 1 AO, 2 RO, each I/O programmable with various functions. This I/O provides maximum flexibility when controlling the application at hand while simultaneously reducing the costs required for external controllers.

#### **Application protection**

- Automatic restart Brings inlet and exhaust fans back online after a power failure in order to minimize downtimes and potential system faults.
- Belt-brake detection The underload detection function makes it possible to respond
  safely when a fan belt breaks. When the belt breaks, the application will cease to work
  correctly, but the motor will run at its maximum speed. DM1 Pro devices will detect this
  situation and safely shut down the motor, preventing unnecessary wear.
- Fault tolerant DM1 Pro variable frequency drives can be programmed to respond in a custom manner to most faults. These responses can range, for example, from shutdowns to warnings to simply ignoring the fault, minimizing downtimes as a result.
- Flying start Smoothly start spinning Inlet and exhaust fans in either direction to reduce stress on the impellers.
- Skip frequencies Reduce vibration and noise of the impellers by preventing operation in resonance causing speeds.

#### **Motor control**

Control of PM Motors – The use of permanent magnet exited motors (PM) enables
extra efficient machines because in part load they have significant lower losses.
Additionally PM-motors run synchronous to the supply frequency and result in a extra
precise speed control.

#### **Motor protection**

Electronic motor protection – In order to efficiently prevent any motor damage, a perfect
working motor protection is required. Accordingly, the protection function in DM1 Pro
variable frequency drives can be programmed flexibly.

#### **Energy Efficiency**

- Energy savings function In order to efficiently prevent any motor damage, a perfect
  working motor protection is required. Accordingly, the protection function in DM1 Pro
  variable frequency drives can be programmed flexibly.
- Active Energy saving function On-board algorithm to dynamically adjust the volts
  per hertz curve to find the lowest possible power output to maintain the required pump
  output. Classical static procedures are less good as load peaks will influence the speed
  accuracy
- Sleep Mode Prevents the pump from continuing to rotate when the pressure falls below an adjustable value and no fluid is being pumped any more. By automatically stopping the pump, this mode lowers energy consumption, wear and costs.
- Energy cost calculator The integrated energy cost savings calculator provides a direct
  comparison to conventional control systems (DOL). It can be used to immediately see
  how many Euros have been saved by using a DM1 Pro instead of a DOL solution, as well
  as the total costs accumulated while running the drive.
- Harmonics Estimator PC tool to calculate the harmonic load on the supply mains.

#### Management and communication

- Energy Savings Estimator PC tool to estimate your cost savings in advance.
- Extension slots Beside substantial On-Board I/O, various extension boards are available (1 slot) to directly connect all signals and sensors to DM1 Pro for inlet and exhaust fans control, monitoring and status control.
- Communication Best-in-class on-board communications includes Modbus RTU, Modubs TCP, Bacnet MSTP, Ethernet/IP to integrate into any desired network within a facility
- Webserver With the internal Webserver the drive can be parameterized without further software, only requirement is an Ethernet based connection and a Web-Browser.
  - For the application this is a simple way without the need for additional software installations to access the drive. This can be a service or a commissioning. Simplifying processes this shortens time-/cost for the owner.
- SmartWire-DT Integration Makes it possible to integrate virtually any number of modules via SmartWire-DT gateways, as each gateway requires only one single address.

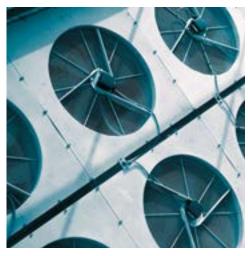

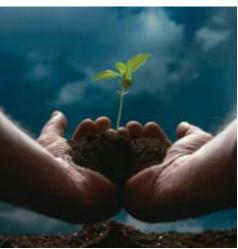

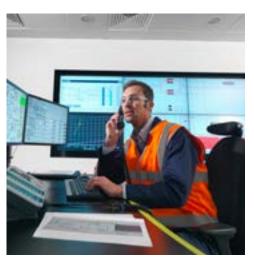

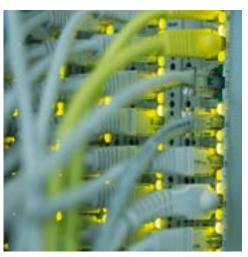

## Wiring example inlet-/exhaust-fan

The fan can run speed controled as well as closed loop with a pressure reference:

- ① Via analog input a speed reference is done, the drive runs in open loop control.
- ② Via analog input the pressure feedback is given. Reference control is via the internal potentiometer or via communication. The internal PID controller will controll the closed loop pressure control.

Via the local/remote switch the user can select between remote control and manual control. For each mode the signal souce can be free configured (terminals, keypad, communication).

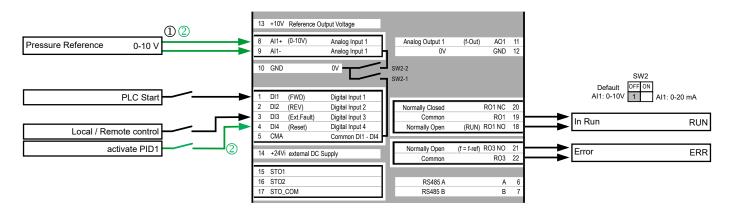

## Further application notes

| Common hints                               |            |
|--------------------------------------------|------------|
| Electromagnetic compatibility (EMC)        | AP040043EN |
| Dual Rating – What exactly does that mean? | AP040114EN |
| Connecting drives to generator supplies    | AP040169EN |
| DM1 specific hints                         |            |
| Application Manual DM1                     | MN040049EN |
| Communication Manual DM1                   | MN040051EN |
| Webserver Manual                           | MN040055EN |

Following link will show you the Application notes for DM1 Pro: Eaton.com/ap/overview/drives

DM1 Pro-Manuals you can find at: Eaton.com/dm1

#### Service

For service and support, please contact your local sales organisation.

Contact details: Eaton.com/contacts
Service page: Eaton.com/aftersales

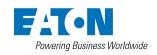